información adicional para estimar el parámetro de la población de interés. Cuando existe una fuerte correlación positiva entre las variables x y y, el precedimiento de estimación de razón usualmente proporciona estimadores más precisos de  $\mu_\gamma$  y  $\tau_\gamma$  que aquellos obtenidos con las técnicas clásicas presentadas en el Capítulo 4.

**.<-y ..-sí3**   $\frac{1}{2}$ 

**1** 

 $L$ os  $\tanh$ ños de muestra requeridos para estimar  $\mu_\nu$ ,  $\tau_\nu$  y  $R$  fueron presentados. con un lfmite para el error de estiniación igual a B. En cada caso uno debe obtener .zs ... . . . . . - . .- - - . . . .. - - - - - ,-. - **una-estimación-ded-con~base-en-la-inf~deun** estudio prelimi+r :\$q para tener una aproximación del tamaño de muestra requerido.

La estimación de regresión es otra técnica para incorporar información sobre una variable auxiliar.. Este método generalmente será mejor que la estimación de razón si la relación entre las y y las **x** es una llnea recta que no pasa por el origen.

Aunque estos métodos pueden emplearse con cualquier diseño de muestreo. nos hemos concentrado en el muestreo irrestricto aleatorio, mencionando el muestreo aleatorio estratificado para el caso de razón.

E¡ método de estimación de diferencia *ei* similar en principio a.1a estimación de ' \* regresión. Funciona bien cuando la gráfica de y contra **x** muestra que los puntos caen uniformemente cerca de una línea recta con pendiente igual a la unidad.

# , **ANALISIS DEL ESTUDIO DE CASO**

## **LA ESTIMACIÓN DEL ERROR DEL INVENTARIO**

Un auditor puede usar el método de estimación de razón para obtener una estimación de la cantidad total intervenida, la cual puede utilizarse para estimar el error total del inventario, como se planeó al principio de este capítulo.<sup>..</sup>

Una empresa electrónica reporta que el monto de su inventario de  $N = 100$  terminales de computadora es de S1 50.000: Un auditor decide estimar el error totol en este artículo muestreando cinco terminales y determinando su valor real. Los datos de la muestra y los cálculos pertinentes son como sigue (en unidades de \$4000).

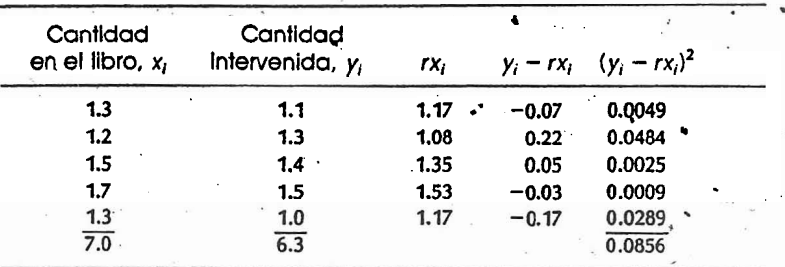

$$
r = \frac{\sum_{i=1}^{n} y_i}{\sum_{i=1}^{n} x_i} = \frac{7.0}{6.3} = 0.9
$$
  

$$
\bar{x} = \frac{7.0}{5} = 1.4
$$

**I** 

<sup>1</sup>Lo estim.xión.de **T,,** lo cantidad total intervenida. es

 $\hat{\tau}_y = r\tau_x = (0.9)(150) = 135$ 

(en unidades de S 1000). y el Iímité poro el error es

$$
-2\sqrt{(r_x)^2\left(\frac{N-n}{nN}\right)\left(\frac{1}{x}\right)^2\left(\frac{1}{n-1}\right)\frac{n}{n-1}(y_t-rx_t)^2} = 2\sqrt{(150)^2\left(\frac{95}{500}\right)\left(\frac{1}{1.4}\right)^2\left(\frac{1}{4}\right)(0.0856)}
$$
  
= 14

Por lo tanto estimamos que la cantidad total intervenida está entre 135  $-14 =$ 121 y 135 + 14 = 149 El error total,  $r_e = r_x - r_y$ , entonces se estirna que está entre

 $150 - 149 = 1 \rightarrow y$ ,  $150 - 121 = 29$ <br>Nótese que es bastante proboble que el error total sea positivo.

#### **EJERCICIOS** *<sup>R</sup>*!

\$\$ **6.1** Un guardabosques está interesado en estimar el volumen total de árboles en una venta de madera. Registra el volumen de cada árbol en una muestra irrestricta aleatoria. Además mide el área basal de cada árbol marcado para venta. Luego usa un estimador de razón del volumen total.

El guardabosques decide tomar una muestra irrestricta aleatoria de  $n = 12$  de los  $N =$ 250.áiboles marcados para venta. Denbtqe por **x** el área basal y por? el volumen en pies cúbicos para **un** árboi. El área basal total para los 250 árbales', **T,,** es de 75 piecüadrados. Use los datos de la tabla adjunta para estimar *?;* el volumen totalien pies cúbicos de los árboles marcados *para venta*, y establezca un límite para el error de estimación.

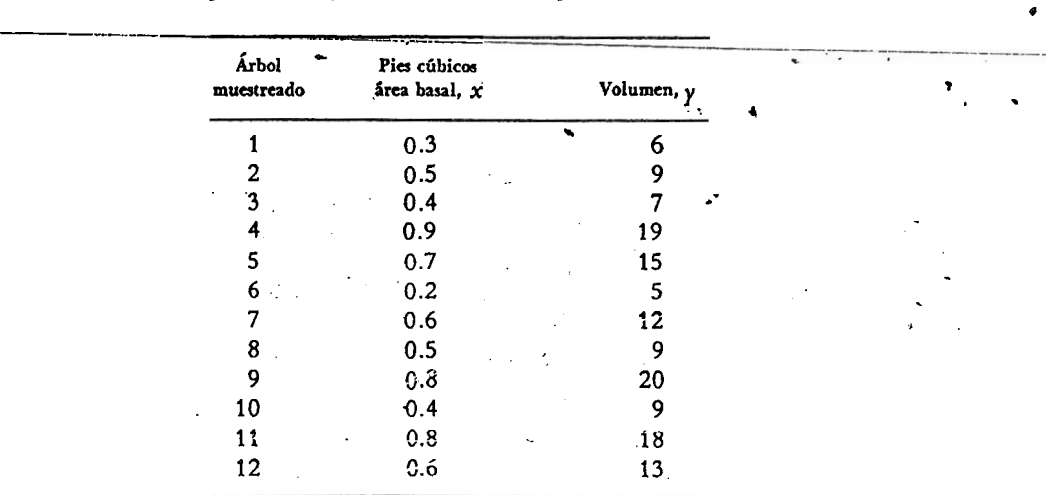

**5.?** Use los datos de **y** en el Ejercicio 6.1 para calcular una estimación de **T,,** usando **Ny.** Establezca. un límite para el error de estimación. Compare sus resultados con aquellos obtenidos **en e! Ejei**cicio 6.1. **(Par** qué la estimación N?. la cual no usa los datos del área basal, es wrcho mayor que

#### ESTIMACIÓN DE RAZÓN, REGRESIÓN Y DIFERENCIA

la estimación de razón? (Observe  $\mu_x$  y  $\bar{x}$ , ¿Puede especularse acerca de la causa de esta discrepancia?)

6.3 Una encuesta de consumo fue realizada para determinar la razón de dinero gastado en alimentos con el ingreso por año, para las familias de una pequeña comunidad. Una muestra irrestricta aleatoria de 14 familias fue seleccionada de entre 150. Los datos de la muestra se presentan en la tabla adjunta. Estime R, la razón poblacional, y establezca un límite para el error de estimación.

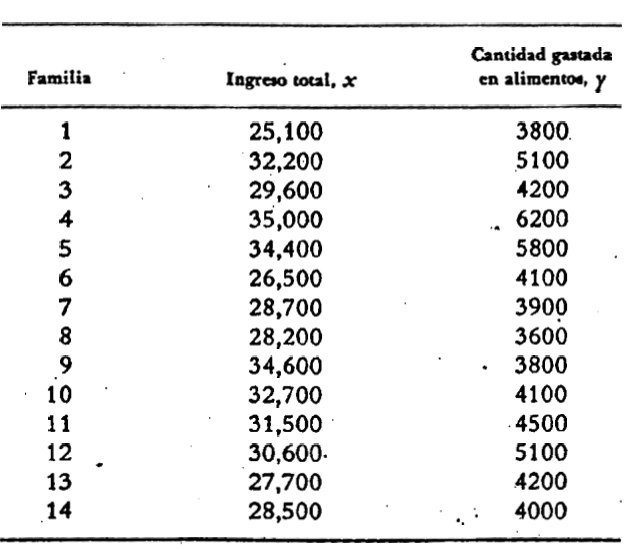

6.4

Una corporación está interesada en estimar el total de ganancias por las ventas de televisiones de color al final de un periodo de tres meses. Se tienen las cifras del total de ganancias de todos los distritos dentro de la corporación para el periodo de tres meses correspondiente del año anterior. Una muestra irrestricta aleatoria de 13 oficinas de distrito es seleccionada de las 123 oficinas de la corporación. Usando un estimador de razón, estime 7, y establezca un límite para el error de estimación. Use los datos de la tabla adjunta, y tome  $\tau_x = 128,200$ 

子供のあるのでも、このことをすることですことをしている

 $\mathcal{L}_{\mathcal{A}}$ 

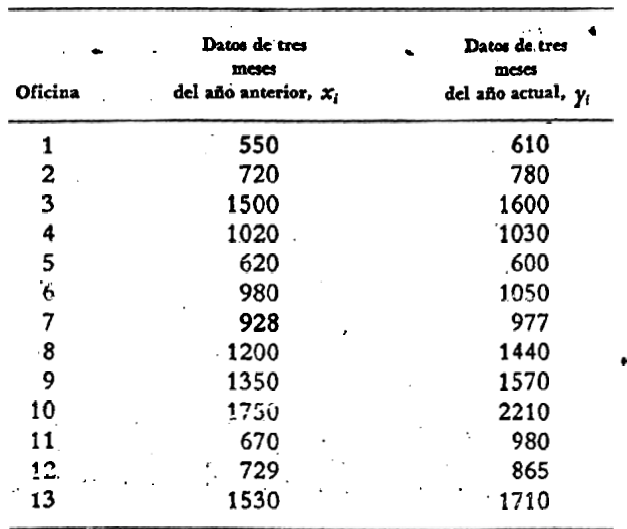

**6.5 Use** los datos del Ejercicio 6.4 para estimar las ganancias medias para las oficinas dc la corpora **y-** cióri. Establezca un límite para el error de estimación. **S\*** 

Un investigador tiene una colonia de  $N = 763$  ratas que han sido sometidas a un fármaco tipo. El tiempo promedio para atravesar correctamente un laberinto bajo la influencia del fármaco tipo fue de **p,** = 17.2 segundos. Al investigador ahora le gustaría someter a un nuwo fármaco a una muestra aleatona de 11 ratas. Estime el tiempo promedio requerido para atravesar el labe rinto bajo la influencia del nuevo fármaco. (Véanse los datos en la tabla adjunta). Establezca un límite para el error de estimación. *(Sugerencia: El empleo de un estimador de razón para*  $\mu$ *, ...* será conveniente si suponemos que las ratas reaccionardn al nuevo fármaco de la misma manera que lo hicieron con el fármaco tipo.)

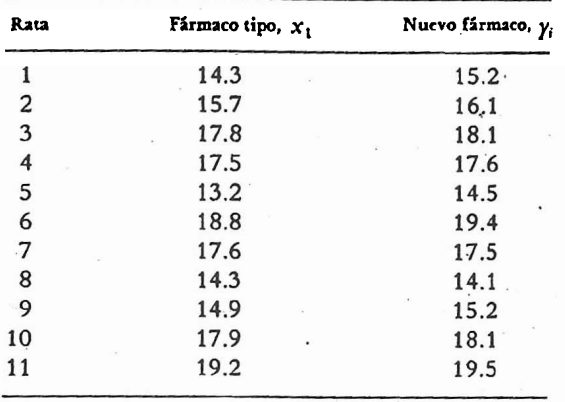

**6.7** Un **grupo** de 100 conejos se utiliza en un estudio de nutrición. En un estudio previo se registró el peso de cada conejo. El promedio de estos pesos-es **3.1** libras. Despues de dos **meses** el experimentador quiere obtener una aproximación del peso promedio de los conejos. Selecciona entonces al azar **n** = 10 conejos y los pesa.LLos pesos originales y los actuales se presentan en la tabla adjun-

**e** 

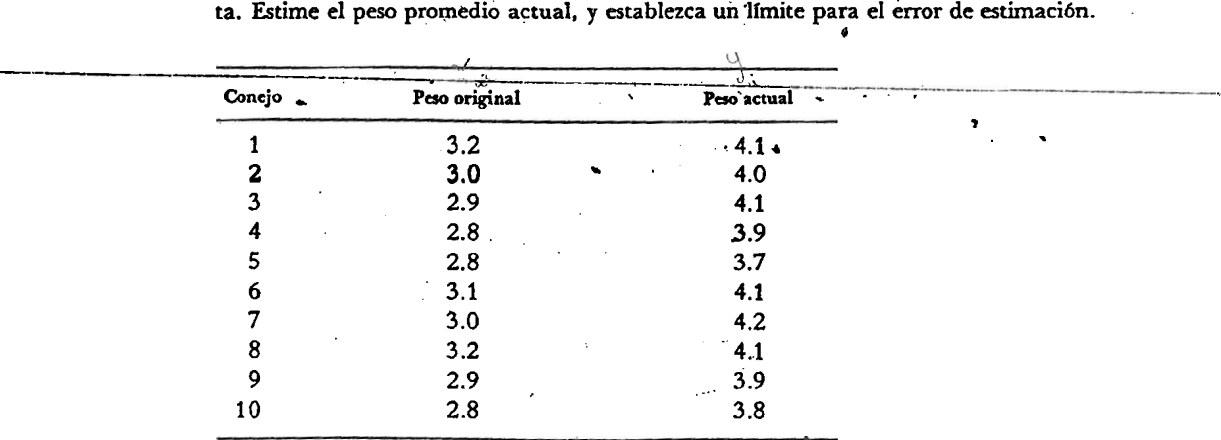

**6.8** ' Un trabajador sociai quiere estimar la razón del número de túartos por apartaniento **con** el número promedio de personas por apartamento en un determinado barrio de cierta área urbana. El trabajador social selecciona un2 **inu~trá** irrestricta aleatoria de 25 apartamentos de los 275 del barrio. Sea  $x_i$  el númexo de personas en el apartamento *i*, y sea  $y_i$  el número de cuartos en el apartamento **i.. .Fa** el cómputo del número de cuartos y el número de habitantes en cada apartamento se obtuvieron los datos siguientes:

 $6.6$ 

$$
\bar{x} = 9.2, \qquad \bar{y} = 2.6,
$$
  

$$
\sum_{i=1}^{25} x_i^2 = 2240, \qquad \sum_{i=1}^{25} x_i y_i = 522, \qquad \sum_{i=1}^{25} y_i^2 = 169.0
$$

Estime la razón del número promedio de cuartos con el número promedio de personas en esta área, y establezca un límite para el error de estimación.

6.9

 $6.13$ 

Un director de recursos forestales está interesado en estimar el número de abetos muertos por una fuerte infestación en un área de 300 acres. Usando una fotografía aérea, el director divide el área en 200 parcelas de uno y medio acres. Sean n la cantidad de abetos muertos, calculada con base en la fotografía, y y la cantidad real en el terreno para una muestra irrestricta aleatoria de  $n = 10$  parcelas. El número total de abetos muertos, obtenido según la cantidad en fotografía, es  $\tau_r = 4200$ . Use los datos de la muestra de la tabla adjunta para estimar  $\tau_r$ , el número total de abetos muertos en el área de 300 acres. Establezca un límite para el error de estimación.

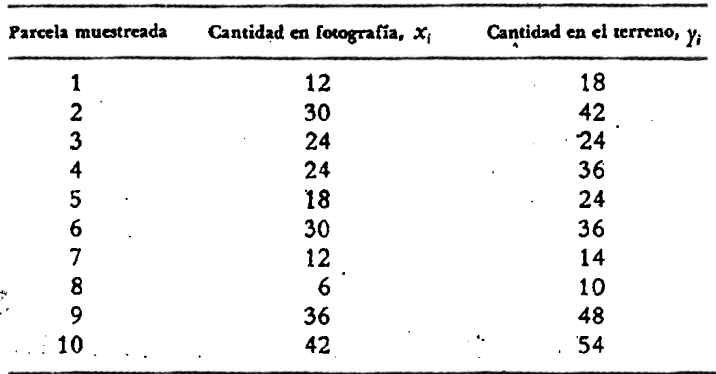

Los miembros de una asociación de maestros están interesados en los incrementos salariales otorgados a los maestros de escuela secundaria en un sistema escolar particular. Una muestra irrestricta aleatoria de  $n = 15$  maestros es seleccionada de una lista en orden alfabético de todos los maestros de escuela secundaria en el sistema. Los 15 maestros son entrevistados para determinar sus salarios en este año y los del año pasado (véase la tabla adjunta). Use estos datos para estimar R, el cambio relativo, para los  $N = 750$  maestros de escuela secundaria en el sistema escolar de la comunidad. Establezca un límite para el error de estimación.

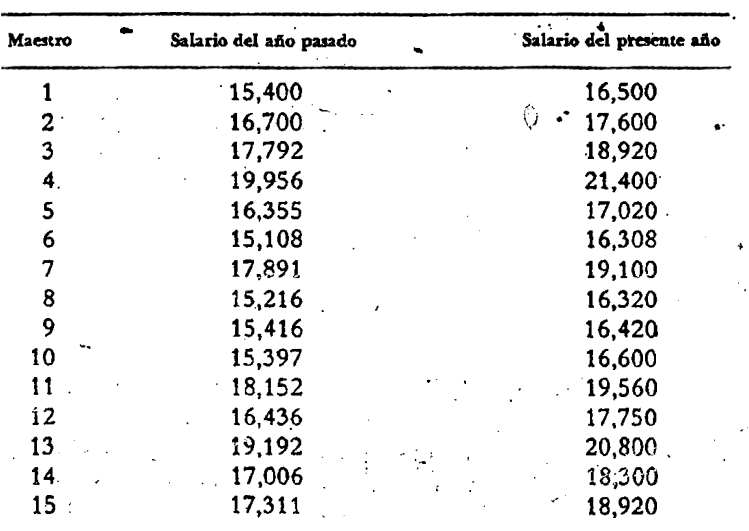

## EJERCICIOS **159**

**6.11** Un experimentador estaba investigando un nuevo compirmento nutritivo para elganado. **A** mediados del csludio de dos meses. el experimentador se interesó en estimar el peso promedio para el rebaño completo, compuesto de  $N = 500$  novillos. Una muestra irrestricta aleatoria de  $n =$ 12 novillos fue seleccionada del rebaño y se pesó. **Los** datos para el ganado muestreado y los pesos correspondientes obtenidos en un estudio previo **si** presentan en la tabla adjunta. Suponga que  $\mu_x$ , el promedio para el estudio previo, fue de 880 libras. Estime  $\mu_y$ , el peso promedio para el rabaño, y establezca un límite para el error de estimación.

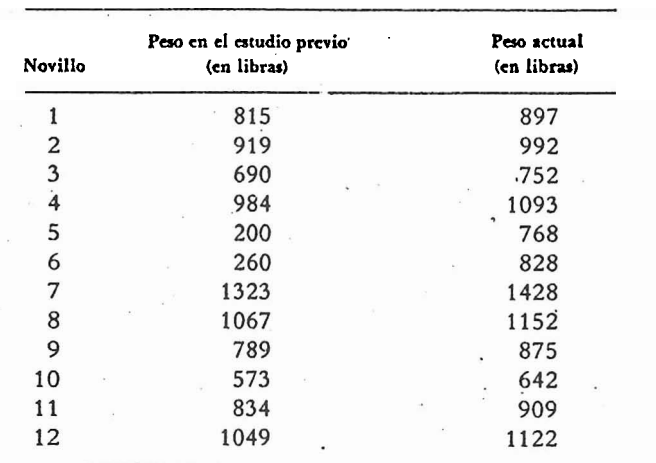

**6.12** Una agencia de publicidad está interesada en el efecto de unanueva campaña de promoción regional sobre las ventas totales de un producto en particular. Una muestra irrestricta aleatoria de  $n = 20$  tiendas es seleccionada de  $N = 452$  tiendas regionales en las cuales se vende el producto. Los datos de las ventas trimestrales son obtenidos para el periodo actual de tres meses y para el periodo de tres meses previo a la nueva campaña. Use estos datos (véase la tabla anexa) para estimar  $\tau_y$ , el total de ventas para le periodo actual, y establezca un límite para el error de estimación. Supóngase que r, = **21 6,256,**   $n = 20$  tiendas es seleccional<br>to. Los datos de las ventas trip<br>periodo de tres meses previo a<br>mar  $\tau_y$ , el total de ventas par<br>ción. Supóngase que  $\tau_x = 21$ 

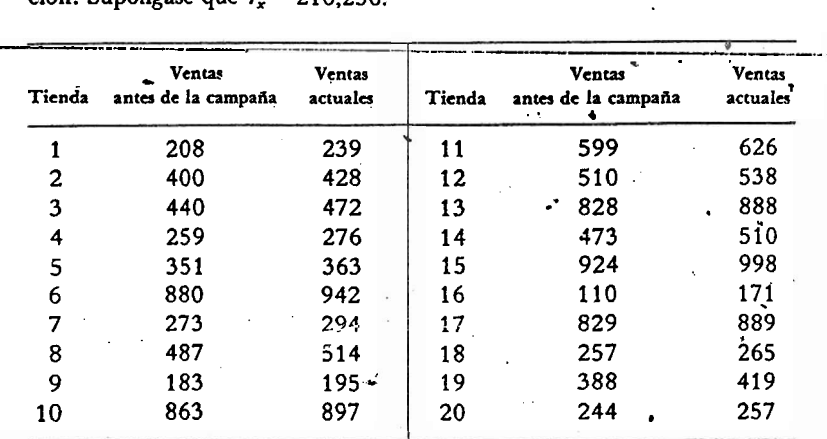

**6.13** Use los datos del Ejercicio 6812 para determinar el tamaiío requerido de muestra parz **esrimar 7,.** con un límite para el error de estimación igual a **4 3.800.** 

**6.14** Con base'en los Ejercicios 6.4 **y** 6.5, usando un estimador de regrzsión, estime las ganancias promedio **p,,** y establezca un límite para el error *¿e* estimación. Compare su respuesta con aquella del Ejercicio 6.5. ¿Existe alguna ventaja para utilizar aquí el estimador de regresión?

#### 6 ESTIMACIÓN DE RAZÓN, REGRESIÓN Y DIFERENCIA

- 6.15 Muestre cómo **se** ajustan las Ecuaciones (6.28) y (6.29) para estimar un total **T,** en lugar de una media  $\mu_r$ .
- 6.16 RemItase al Ejercicio 6.9. Estime **rr** usando un estimador de regresión.-y establezca un lfmite para el error de estimación. **(Cree** usted que para este problema el estimador de regresión es me. jor que el estimador de razón?
- $6.17$  Los comerciantes de futuros mercados están interesados en los precios relativos a ciertas mercancfas más **qüe** los nivele del precioespeclfico. Esta, precios relativos pueden presentar. se en términos de una razón. Una muy importante en agricultura es la razón res/cerdo. De 64 días de comercio en el primer trimestre de 1977, los precios de res y de cerdo fueron obtenidos al seleccionar 18 dfas, con los resultados que se muestran en la tabla adjunta. Estime el valor verda. dero **(pr/px)** para este periodo, y establezca un llmite para el error de estimación.

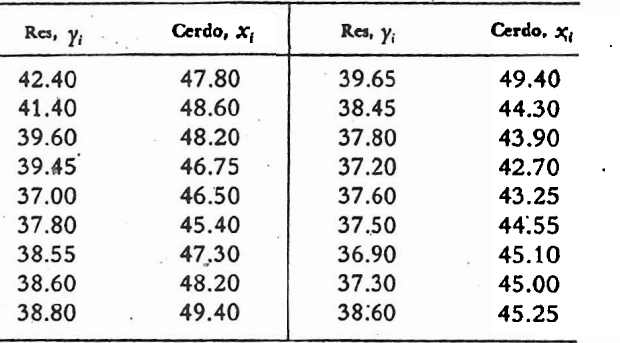

- **¿En** qué condiciones debe emplearse un estirnador'iie 1az6n para **T,** en lugar de un estimador de 6.18 **h** forma **Ny?**
- 6.19 Analice los méritos relativos a las estimaciones de razón, regresión y diferencia.
	- El número de persoiias por debajo del nivel de pobreza (ert miles) para todas las **rkas** y para los negros solamente **se** presenta en la tabla adjunta para una muestra aleatona de n = 6 estados. Estime la razón del número de negros por debajo del nivel de pobreza con el número de blancos por debajo del nivel de pobreza para todos los estados combinados. Establezca un ümite para el . . . .

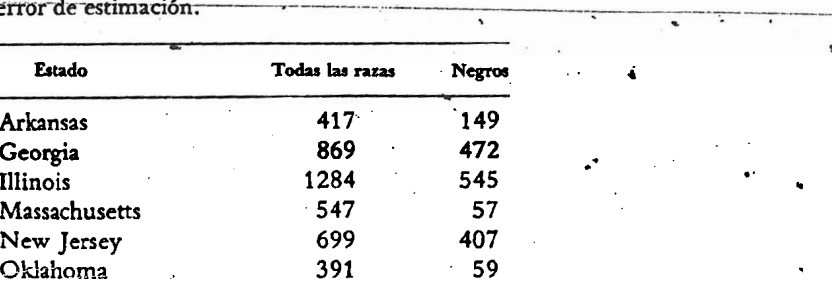

Fuente: **U.** S. Bureau of the **Cemus.** *Statirtical Abstract ojthe United State:* **1982-1983 (103d** editionj. Washington, **D.C..** 1984. **Darr or.** page 444.

 $6.21$ 

 $6.20$ 

**Caa** ailditoria tradicional expresa las ventas al menudeo como la apertura del inventario mJs **!a**  compras almacenadas menos el cierre del inventario. Por lo tanto tal auditoría considerará estos tres conceptos para reportar las ventas totales durante cieno periodo (por ejcrízpb. **seis meses)** de una tienda de ventas al menudeo. Tales datos combinados con **10s** *dr* varias tiendas y recolectados para diversas marcas competitivas permiten estimar las participaciones en el mercado (porcentaje del mercado total correspondiente a una marca).

160

?

Los método más rápidos para estimar las participaciones en el mercado son los métodos de auditoría por ventas de fin de semana y por compras almacenadas. El primero elimina las compras almacenadas, puesto que las compras son mfnimas en un fin de semana. pero usa un tiempo más corto y esta sujeto a la distorsión por.las ofertas de fin de semana. El segundo solamente usa la información de compra para calcular la participación en el mercado y no involucra revisión de inventarios.<br>-----Datos-sobre las participaciones-en el mercado, calculados por los tres métodos, tradicional

**(T),** fin de semana (W), y compras (P), se presentan en la tabla adjunta para una marca de cer. veza. Las observaciones fueron tomadas en seis diferentes periodos de tiempo dentro de un año.

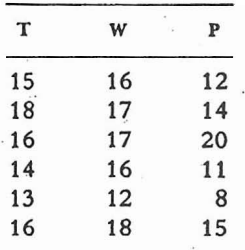

- (a) Estime la razón del promedio de participación en el mercado calculado por el método de fin de semana con el calculado por el método tradicional. Establezca un límite para el error de estimación.
- (b) Estime la razón del promedio de participaci6n en el mercado calcuiado por el método de compras con aquel calculado por el método tradicional. Establezca un límite para el error de estimación.
- (c) ¿Cuál de los métodos menos costosos (W o P) se compara más favorablemente con el método tradicional?
- $6.22$  De acuerdo con los datos que se presentan en la tabla adjunta sobre los gastos de seis áreas diferentes del campo de atención de la salud en Estados Unidos, estime la razón de los gastos para la atención de la salud en 1982 con aquellos para 1981, y establezca un límite para el error de estimación. ¿Cuáles son los defectos de esta estimación de la razón verdadera de los gastos para la<br>atención de la salud en Estados Unidos? . .

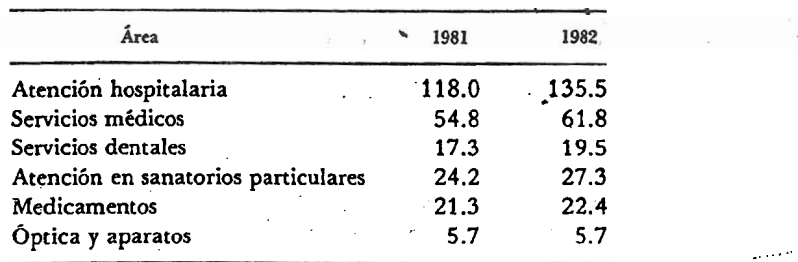

Fuente: The *Wotld* **Almahc 87** *Book* **of** Facts, 1984 edition. copyright@Newspaper Enterprise Association, Inc., 1983, New **York,** NY 10166.

 $6.23$  - El ingreso nacional para 1981 será estimado con base en una muestra de  $n = 10$  industrias que declaran sus ingresos de 1981 antes que las 35 restantes. (Existen 45 industrias que se utilizan para determinar el ingreso nacional total.) **S.e** dispone de los daocos del ingreso de 1980 para las **45**  industrias **y** los totales son 2174.2 (en miles de millones). Los datos se presentan en la tabla adjunta.

#### ESTIMACIÓN DE RAZON, REGRESIÓN Y DIFERENC

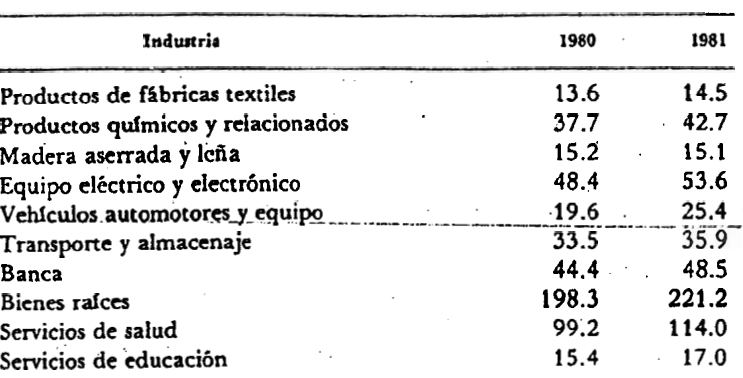

Fuente: U. S. Bureau of the Census, Statistical Abstract of the United States: 1982-83 (103d edition). Washington, D.C., 1984. Data on page 444.

- (a) Encuentre un estimador de razón del ingreso total de 1981, y establezca un límite para el error de estimación.
- (b) Encuentre un estimador de regresión del ingreso total de 1981, y establezca un límite para el error de estimación. .
- (c) Encuentre un estimador de diferencia del ingreso total de 1981, y establezca un límite para el error de estimación.
- (d) ¿Cuál de los tres métodos, (a), (b) o (c), es el más apropiado en este caso? ¿Por qué?

El gerente de ventas de una empresa quiere medir la relación entre las ventas mensuales y los costos de publicidad mensuales. ¿Usted qué parámetros le sugeriría estimar? ¿Por qué? ¿Qué datos debe recolectar el gerente?

Una empresa industrial elabora un producto que es empaquetado, para propósitos de mercado, en dos marcas comerciales. Estas dos marcas sirven como estratos para estimar el volumen potencial de ventas para el trimestre siguiente. Una muestra irrestricta aleatoria de clientes para cada marca es entrevistada para proporcionar una cantidad potencial y de ventas (en número de unidades) para el próximo trimestre. La cifra de las ventas verdaderas del año pasado, para el mismo trimestre, está disponible para cada uno de los clientes muestreados y se denota por x. Los datos se presentan en la tabla anexa. La muestra para la marca I fue tomada de una lista de 120 clientes, para quienes el total de ventas en el mismò trimestre del año pasado fue de 24,500 unidades. La muestra de la marca II viene de 180 clientes, con un total trimestral de ventas para el año pasado de 21,000 unidades. Encuentre una estimación de razón del total potencial de ventas para el próximo trimestre. Estime la varianza de su estimador.

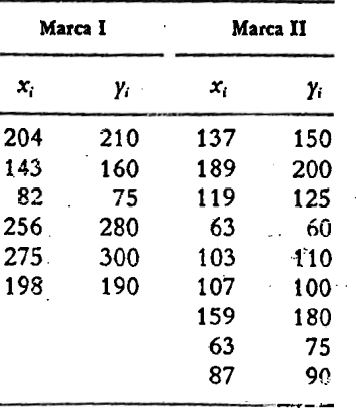

162

 $6.24$ 

6.25

## **EXPERIENCIAS CON DATOS REALES**

- $6.1$ La Tabla 6.3 muestra la temperatura normal (T) y la cantidad de precipitación (P) para las estaciones meteorológicas en todo Estados Unidos. Use los datos de precipitación en enero y marzo para una muestra de  $n$  estaciones, y determine las estimaciones siguientes.
	- (a) Estime la razón de la precipitación promedio de marzo con la precipitación promedio en enero.
	- (b) Estime la precipitación promedio en marzo para todas las estaciones, utilizando los datos de enero y marzo. Elija uno de los tres posibles estimadores de este capítulo, y explique el motivo de su elección.
	- (c) Seleccione un tamaño de muestra apropiado, y establezca un límite para el error de estimación en (a) y (b).

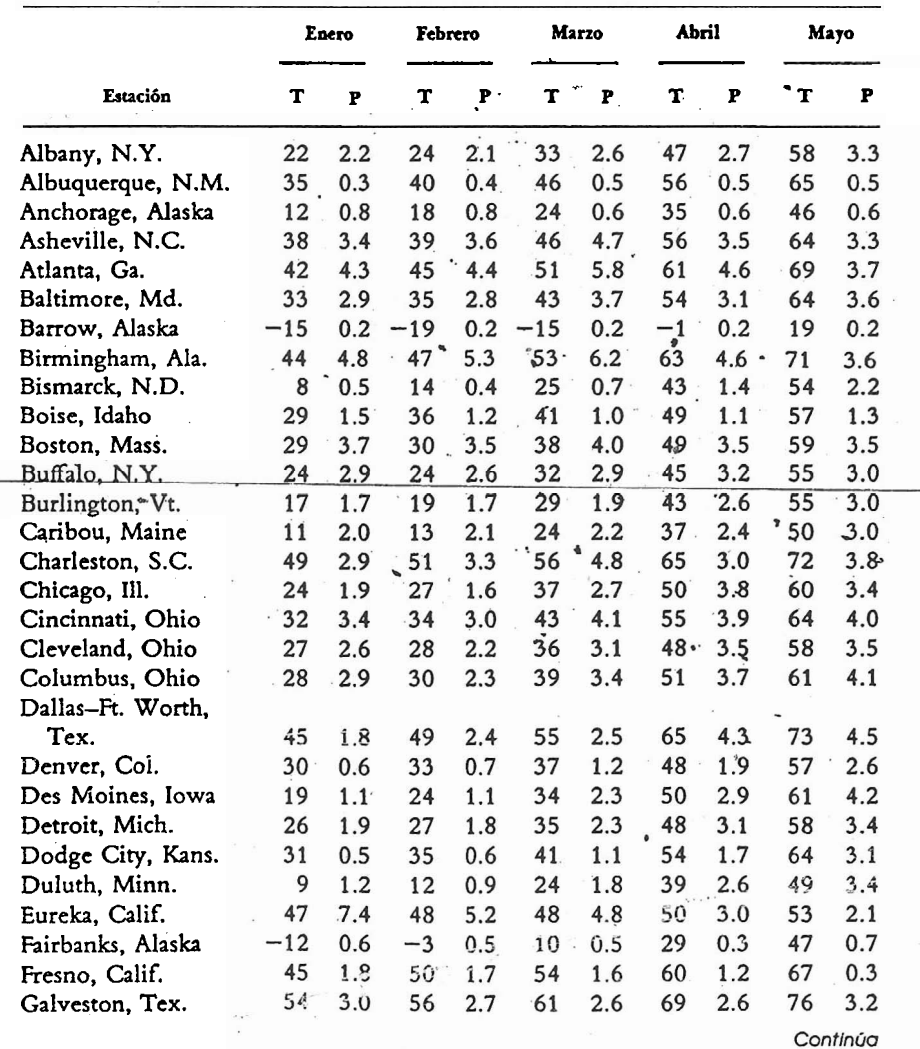

#### **TABLA 6.3** Temperatura normal y precipitación mensuales

## 6 ESTIMACIÓN DE RAZÓN, REGRESIÓN Y DIFERENCIA

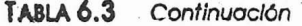

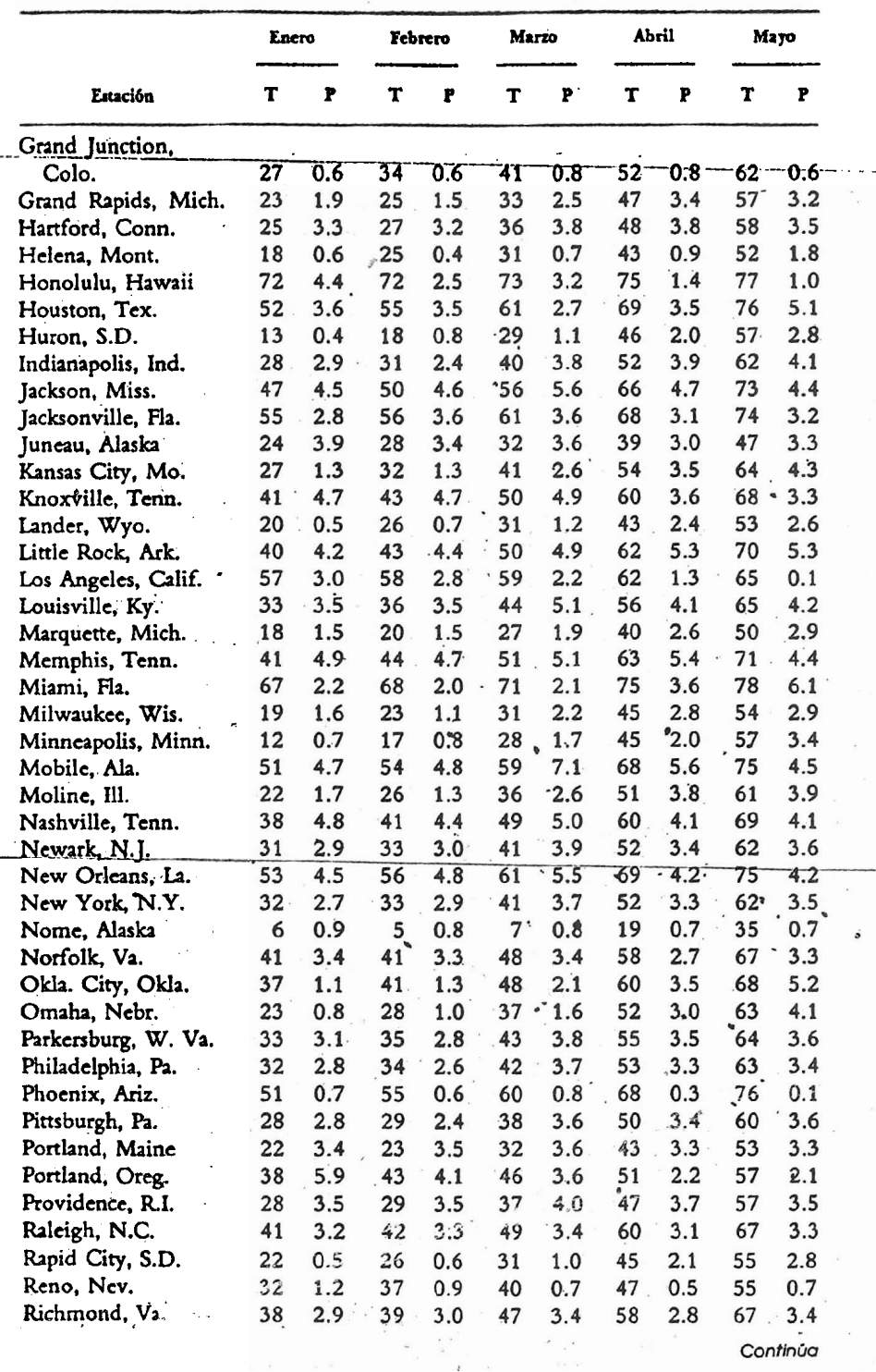

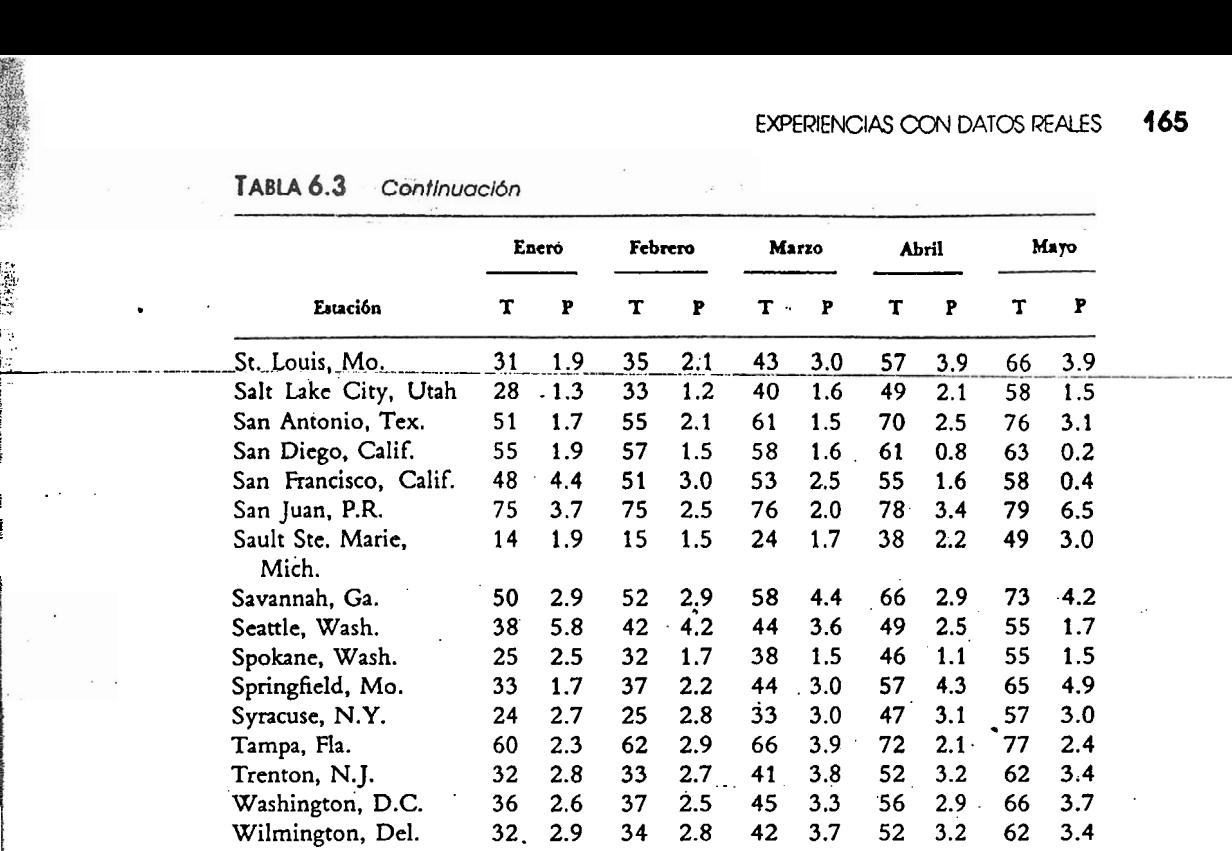

Fuente: The *Wo+l¿ Almnac* & *Booh* o/ *Facts,* **J984** edition, copyright@Newspaper **Enterprix**  Association, **Inc..** 1983. **New** York. NY 10166.

**6.2** En la Tabla **3** de, Apéndice se presentan los datos del censo de 1980 de Estados Unidos. Usando como estratos las cuatro regiones del país, forme una estimación de razón estratificada del total poblaciona<del>l de-1980,-</del>haciendo uso de-los-datos de-1970 para-los estados-y-para-Estados-Unidos-en total. Seleccione una asignación y un tamaño de muestra apropiados. Establezca un límite para<br>el error de estimación.

Un proyecto interesante es estimar. que porcentaje del dinero gastado para esparcimiento por los estudiantes de su comunidad corresponde a un tipo específico de entretenimiento, tal como el cine. Usted puede obtener esta estimación listandouna muestra iqrestricta aleatoria de **n** estudiantes, llamándolos por teléfono (o entrevistándolos personalmente), y'registrando la cantidad total gastada para esparcimiento **(x,)** asf como la cantidad gastada en cine **(y,).** Luego estime la razón  $(\mu_{\nu}/\mu_{\nu})$ , y establezca un límite para el error de estimación.

Considere el tamaño de muestra antes de iniciar el estudio. También puede ser más conveniente concentrarse en los estudiantes de una localidad, tal como un edificio de apartamentos o un **gkpo** de casaj. más **qtie** en los estudiantes sin ninguna limitación. La no respuesta siempre es un problema cuando se trata con poblaciones humanas, por lo tanto piense en las formas de minimizar este problema. **<sup>e</sup>**

La estimación de razón frecuentemente es un método conveniente para estimar las propiedades de objetos materiales que son difíciles de medir directamente. Reúna una caja de piedras u otros s'sjetos de forma irregular. Se desea estimar el volumen total de las piedras. El volamen de bje- . tos de forma irregular es algo difícil de medir, pero el volumen está relacionado con el peso, el. cual es bastante fácil de medir. Por lo tanto el volumen puede ser estimado usando la relación del volumen con el peso.

6.3

S .. , ?,. -;,, ..... **;E**  . ..

 $\mathbb{F}_2$ , ..

6.45

Seleccione una muestra de n piedras. Mida el peso y el volumen de cada piedra en la muestra. (Se puede usar el desplazamiento de agua como un método para medir el volumen.) Luego obtenga el peso total de todas las piedras en la caja. Use estos datos para construir una estimación del volumen total de las piedras, con un límite para el error de estimación.

高速度